## **ICT Learning Journey**

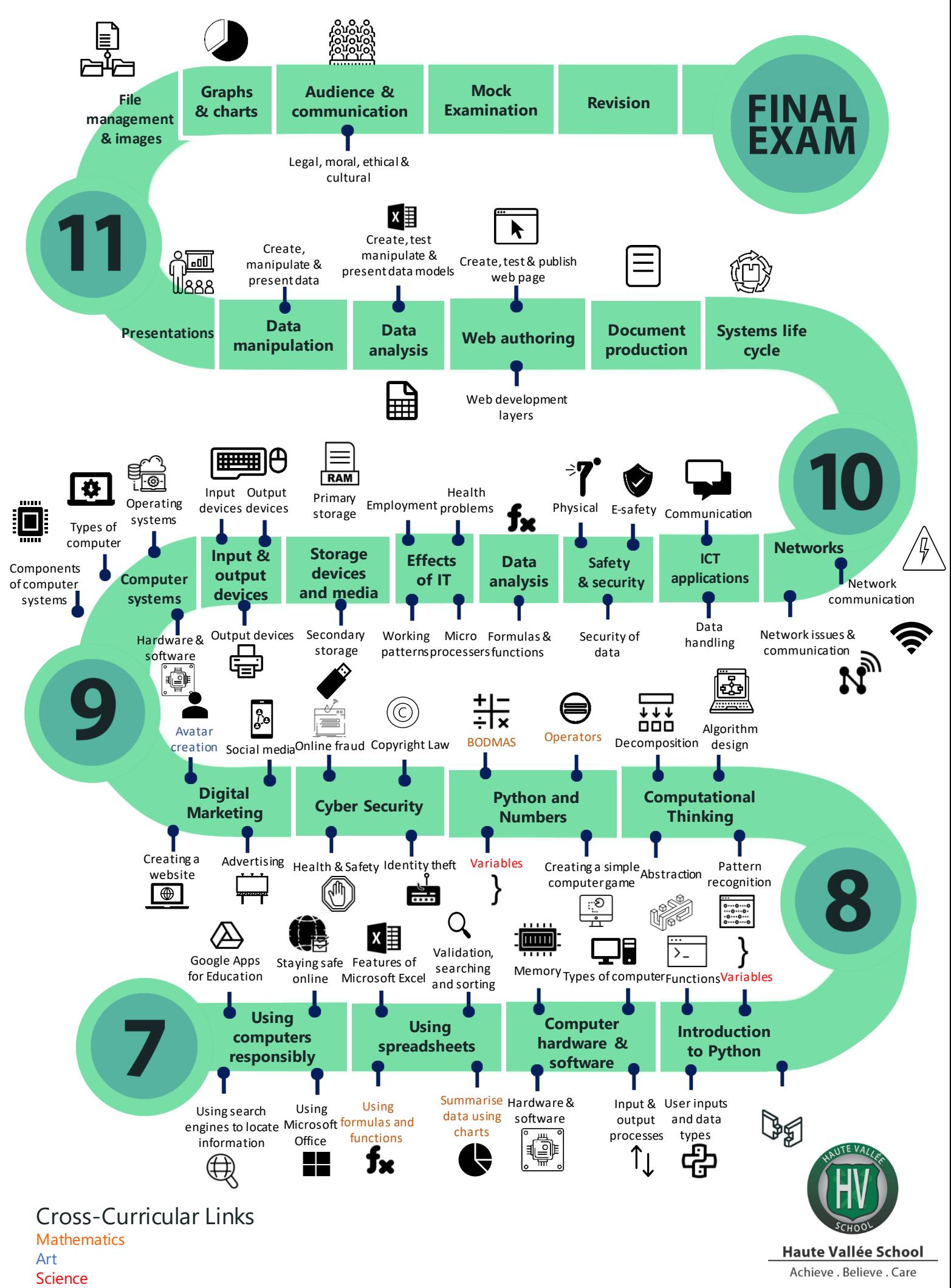